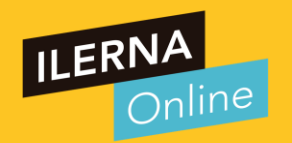

# MPO2-A: BASES DE DATOS MPO2-A: BASES DE DATIVA 1 <mark>CLASES PARTICULARES, TUTORÍAS TÉCNICAS ONLINE</mark><br>LLAMA O ENVÍA WHATSAPP: 689 45 44 70 tagena99 - - - <u>FSSONS FOR SCIENCE STUDENTS</u>

agena99.com no se hace responsable de la información contenida en el presente documento en virtud al<br>mación contenida en el documento es ilícita o lesióna bienes o derechos de un tercero haganosio saber y será retirada.

### **Definiciones:**

**-**Una base de datos es una colección de datos relacionada, organizada y accessible electrónicamente.

**-** Conjunto de datos organizado de tal modo que permita obtener con rapidez diversos tipos de información. *(rae)*

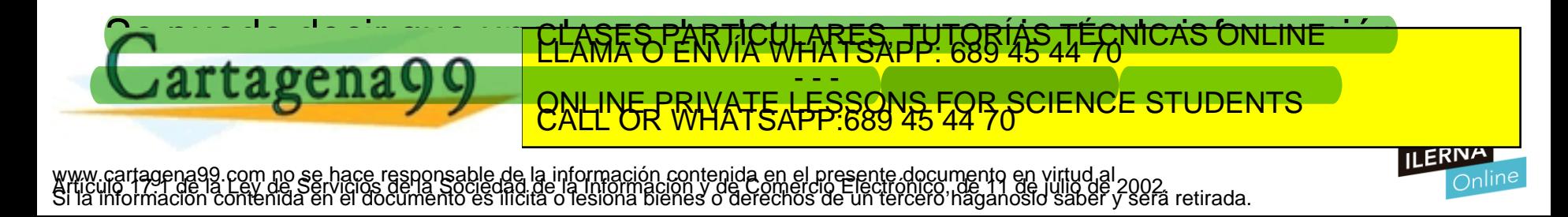

#### **Historia de las Bases de Datos:**

Los orígenes de las bases de datos se remontan a la Antigüedad donde ya existían bibliotecas y toda clase de registros. Además también se utilizaban para recoger información sobre las cosechas y censos. Sin embargo, su búsqueda era lenta y poco eficaz y no se contaba con la ayuda de máquinas que pudiesen reemplazar el trabajo manual.

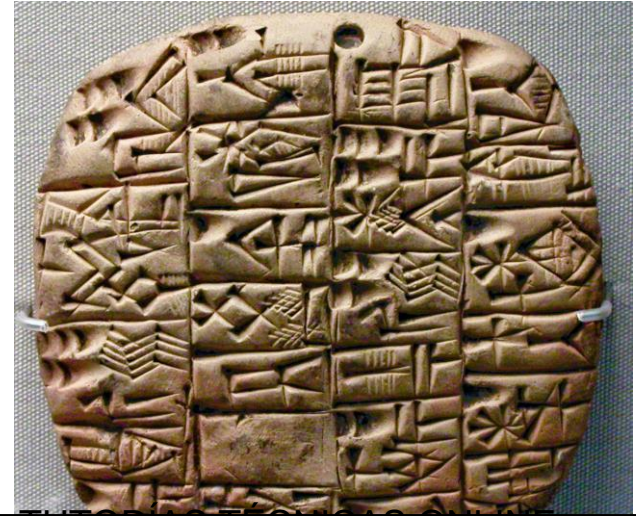

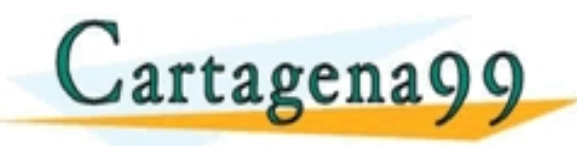

CLASES PARTICULARES, TUTORÍAS TÉCNICAS ONLINE<br>LLAMA O ENVÍA WHATSAPP: 689 45 44 70 - - - ONLINE PRIVATE LESSONS FOR SCIENCE STUDENTS<br>CALL OR WHATSAPP:689 45 44 70

com no se hace responsable de la información contenida en el presente documento en virtud al<br>primera de la Sociedad de la Información y de Comercio Electrónico no de lullo de 2002.<br>ontenida en el documento es ilícita o les

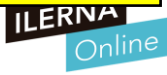

#### **INICIO DE LA CIVILIZACIÓN**

Tablilla de piedra grabada con escritura pictográfica procedente de la ciudad mesopotámica de Kish (actual Irak) datada en el 3500 a. C.

Probablemente es el **vestigio más antiguo conocido de escritura**; y consta de pictogramas que representan cabezas, pies,

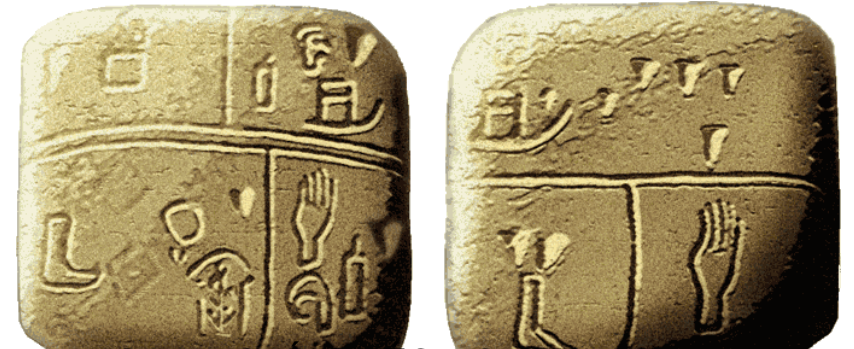

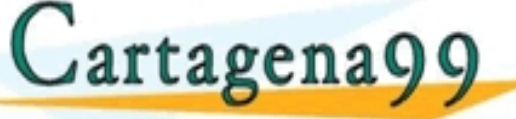

manos, números y trillos.<br>Cartagena 9 9 80 INLINE PRIVATE LESSONS FOR SOL - - - ONLINE PRIVATE LESSONS FOR SCIENCE STUDENTS<br>CALL OR WHATSAPP:689 45 44 70

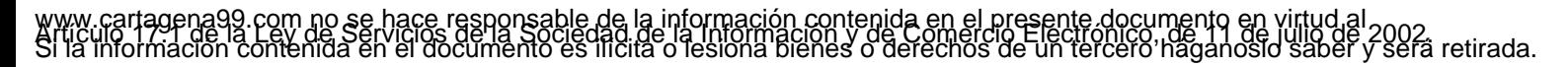

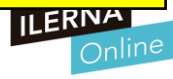

#### **Historia de las Bases de Datos**

#### **INICIO DE LA CIVILIZACIÓN**

La escritura nació en Mesopotamia a finales del cuarto milenio a.c., como una necesidad administrativa coincidiendo con la creación de grandes ciudades.

CLASES PARTICULARES, TUTORÍAS TÉCNICAS ONLINE LLAMA O ENVÍA WHATSAPP: 689 45 44 70

La aparición de los primeros testimonios

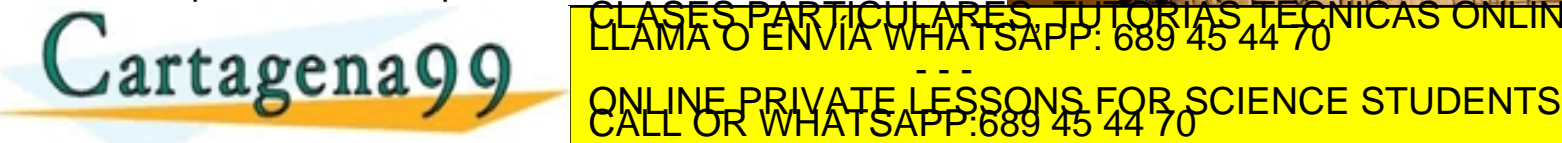

de los animales

, de la información contenida en el presente documento en virtud al<br>1ad de la Información y de Comercio Electronicome 11 de julio de 2002.<br>1licita o lesióna bienes o derechos de un tercero haganosio saber y será retirada.

- - -

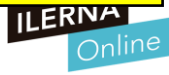

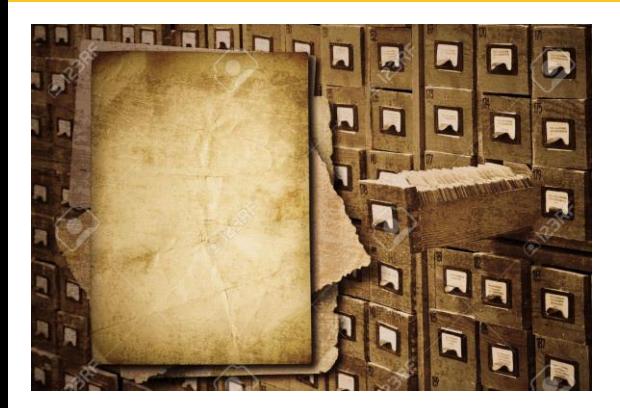

Cartagena99

#### **ARCHIVOS & otros**

Posteriormente, el uso de las bases de datos se desarrolló a partir de las necesidades de almacenar grandes cantidades de información o datos. Sobre todo, desde la aparición de las primeras computadoras, el concepto de bases de datos ha estado siempre ligado a la informática.

TI<del>CULARES PRI ES</del>RÍ<del>V</del>S

ONLINE PRIVATE LESSONS FOR SCIENCE STUDENTS<br>CALL OR WHATSAPP:689 45 44 70

- - -

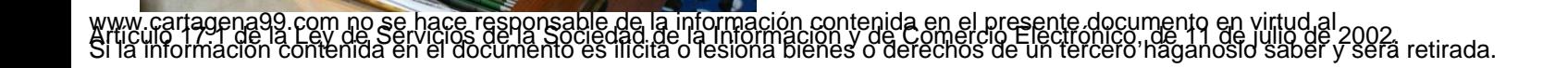

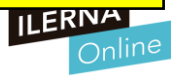

En la época de los sesenta, las computadoras bajaron los precios para que las compañías privadas las pudiesen adquirir.

En esta misma época se dio inicio a las primeras generaciones de bases de datos de red y las bases de datos jerárquicas.

Otro de los principales logros de los años sesenta fue la alianza de **IBM** y **American Airlines** para desarrollar **SABRE**, un sistema operativo que manejaba las reservas de vuelos, transacciones e informaciones sobre los

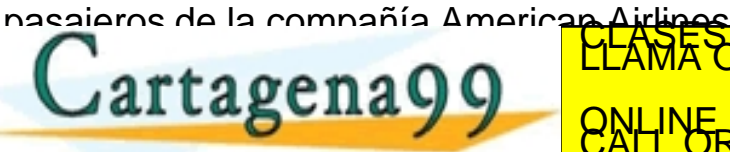

- - - <u>WATE LESSONS FOR SCIENCE STUDENTS</u>

SA RRR

im no se hace responsable de la información contenida en el presente documento en virtud al.<br>3V de Serviciós de la Sociedad de la Información y de Comercio Electrónico, de 11 de julio de 2002.<br>Jenida en el documento es ili

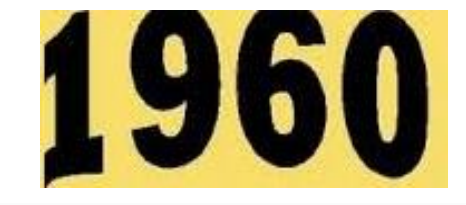

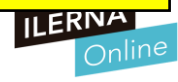

Década de los setenta, **Edgar Frank Codd**, científico informático ingles conocido por sus aportaciones a la teoría de bases de datos relacionales, definió el modelo relacional.

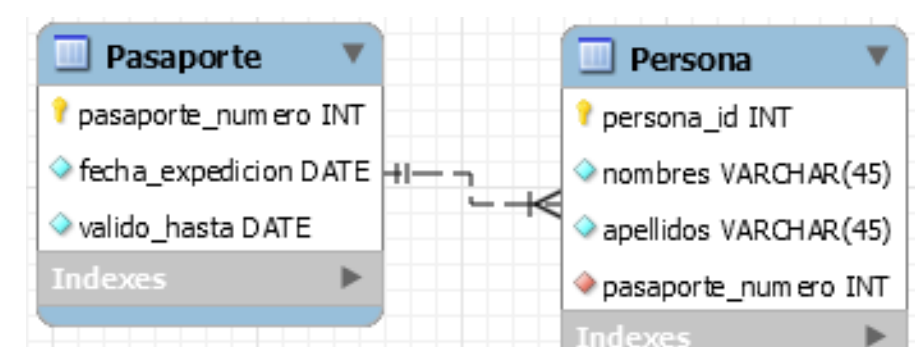

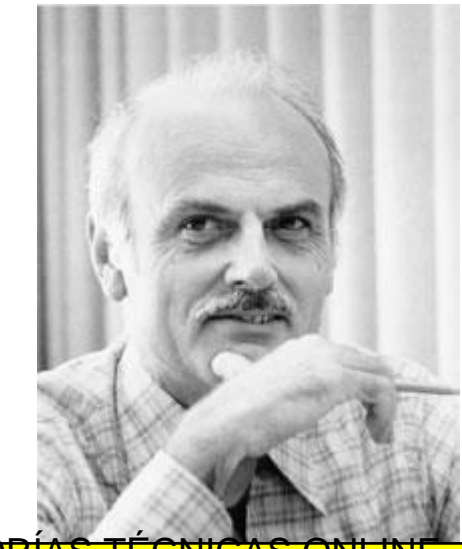

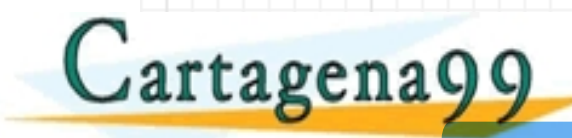

generación de los Sistemas de los Sistemas de Bases de Bases de Bases de Bases de Bases de Bases de Bases de B CLASES PARTICULARES, TECNICAS - - - ONLINE PRIVATE LESSONS FOR SCIENCE STUDENTS<br>CALL OR WHATSAPP:689 45 44 70

Datos. lm no software que gestiona una base de datos.<br>im no se flace resporsable de la información contenida en el presente documento en virtud al<br>il de Serviciós de la Sociedad de la Información y de Comercio Electronico, de 19

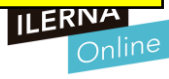

Durante la década de **1970** se desarrolló el **Relational Software System, o lo que es lo mismo, lo que actualmente** se conoce como **Oracle Corporation**, desarrollando así un sistema de gestión de bases de datos relacional con el mismo nombre que dicha compañía.

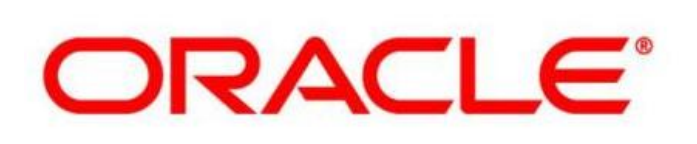

Por su parte, a principios de los **1980** comenzó SQL a ser el estándar de la industria, ya que las bases de datos relacionales con su sistema de tablas (compuesta por filas y columnas) pudieron competir con las bases jerárquicas y de Structured Query Language (Lenguaje estructurado de consulta). Es un lenguaje, no un sistema gestor de base datos.<br>
Por su parte, a principios de los 1980 comenzó SQL a ser<br>
el estándar de la industria, ya que las bases de

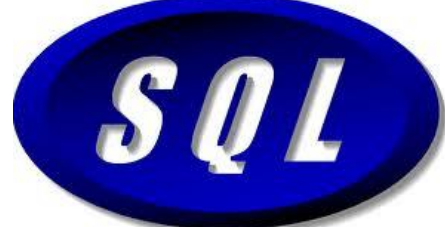

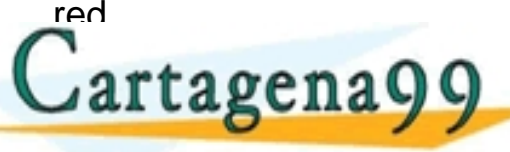

- - - ONLINE PRIVATE LESSONS FOR SCIENCE STUDENTS<br>CALL OR WHATSAPP:689 45 44 70

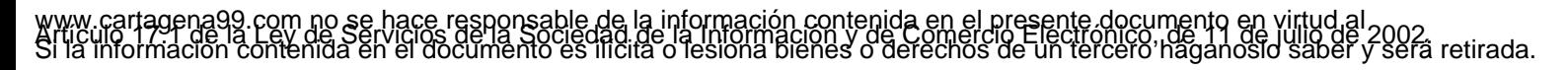

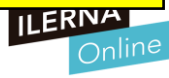

En la década de **1990** la investigación en bases de datos giró en torno a las bases de datos orientadas a objetos.

Así se desarrollaron herramientas como Excel y Access del paquete de Microsoft Office que marcan el inicio de las bases de datos orientadas a objetos.

Así se creó la tercera generación de sistemas gestores de bases de datos.

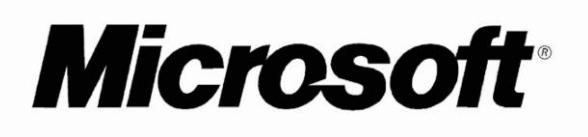

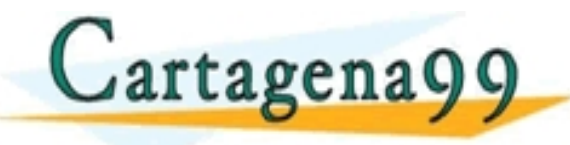

<mark>CLASES PARTICULARES, TUTORÍAS TÉCNICAS ONLINE</mark><br>LLAMA O ENVÍA WHATSAPP: 689 45 44 70 - - - ONLINE PRIVATE LESSONS FOR SCIENCE STUDENTS<br>CALL OR WHATSAPP:689 45 44 70

de la información contenida en el presente documento en virtud al<br>1ad. de la información y de Comercio Electronico, ne 11 de julio de 2002<br>11icita o lesióna bienes o defechos de un tercero haganosio saber y será retirada.

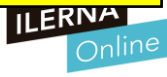

En la **actualidad**, las tres grandes compañías que dominan el mercado de las bases de datos son IBM, Microsoft y Oracle.

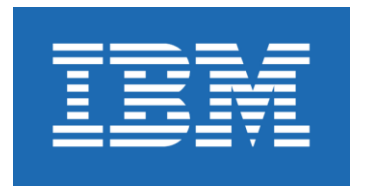

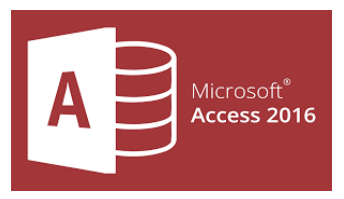

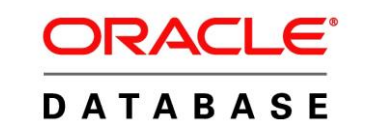

Bases de datos distribuidas, RAIDs, redundancia, Big Data,…

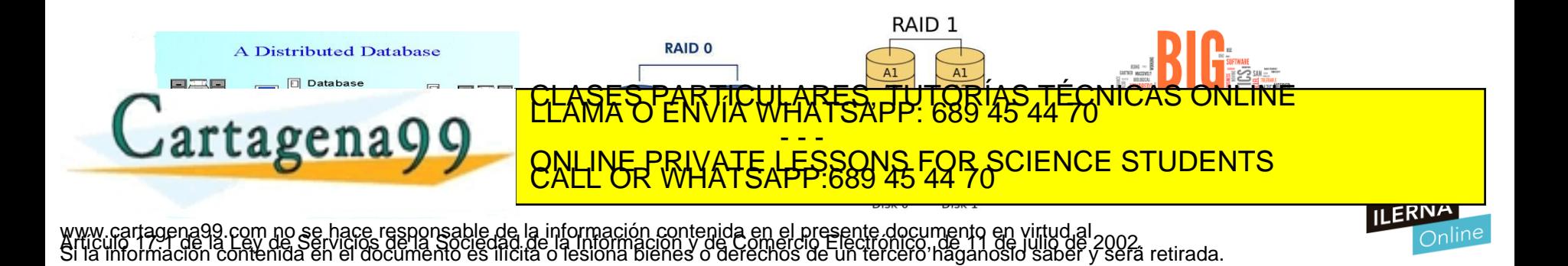

### **BASES DATOS**

#### VENTAJAS vs DESVENTAJAS

#### CONCEPTO DE FICHERO

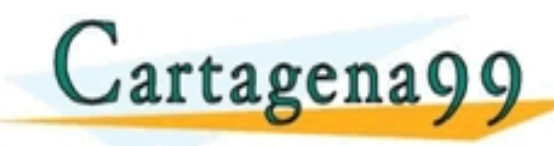

ONE INE DRIVATE LESSONS EC TI<del>CULARES, TUTORIAS TECNICAS</del> ONLINE PRIVATE LESSONS FOR SCIENCE STUDENTS<br>CALL OR WHATSAPP:689 45 44 70

agena99.com no se hace responsable de la información contenida en el presente documento en virtud al<br>mación contenida en el documento es ilícita o lesióna bienes o derechos de un terceró haganosio saber y será retirada.

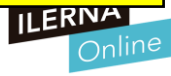

### **BASES DATOS**

#### VENTAJAS vs DESVENTAJAS

**(Proceso independiente, eficiencia, integridad, seguridad, …)**

#### CONCEPTO DE FICHERO

**(Estructura de información creadas por el SO para almacenar datos)**

#### OPERACIONES BÁSICAS

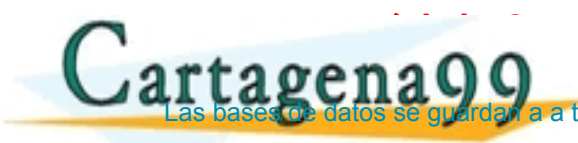

Cartagena99 **ELASES PARTICULARES, TUTORIAS TÉCNICAS** - - - ONLINE PRIVATE LESSONS FOR SCIENCE STUDENTS

.<br>Ley de Servicios de la Sociedad de la información contenida en el presente documento en virtud al<br>:ontenida en el documento es ilicita o lesiona bienes o derechos de un tercero haganosio saber y será retirada

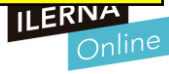

#### **Conceptos importantes en Base de Datos**

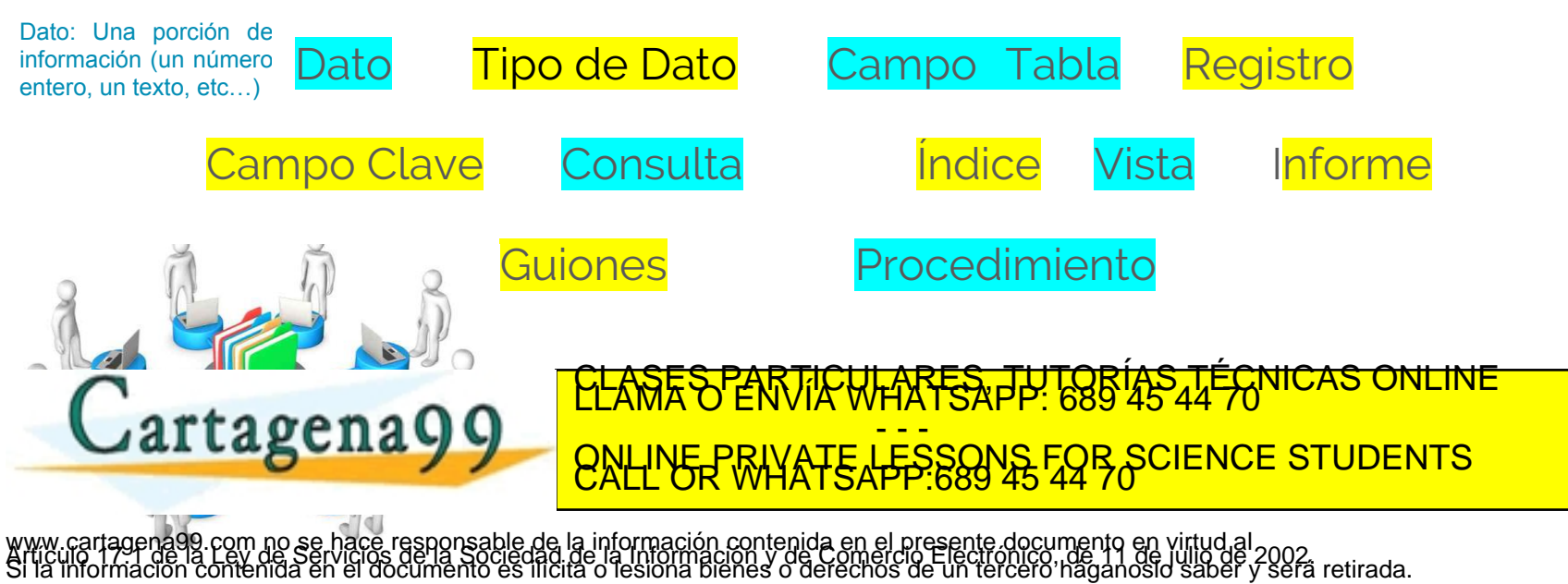

ıı ERN∕

### **SISTEMA GESTOR DE BASE DE DATOS**

#### **(SGBD)**

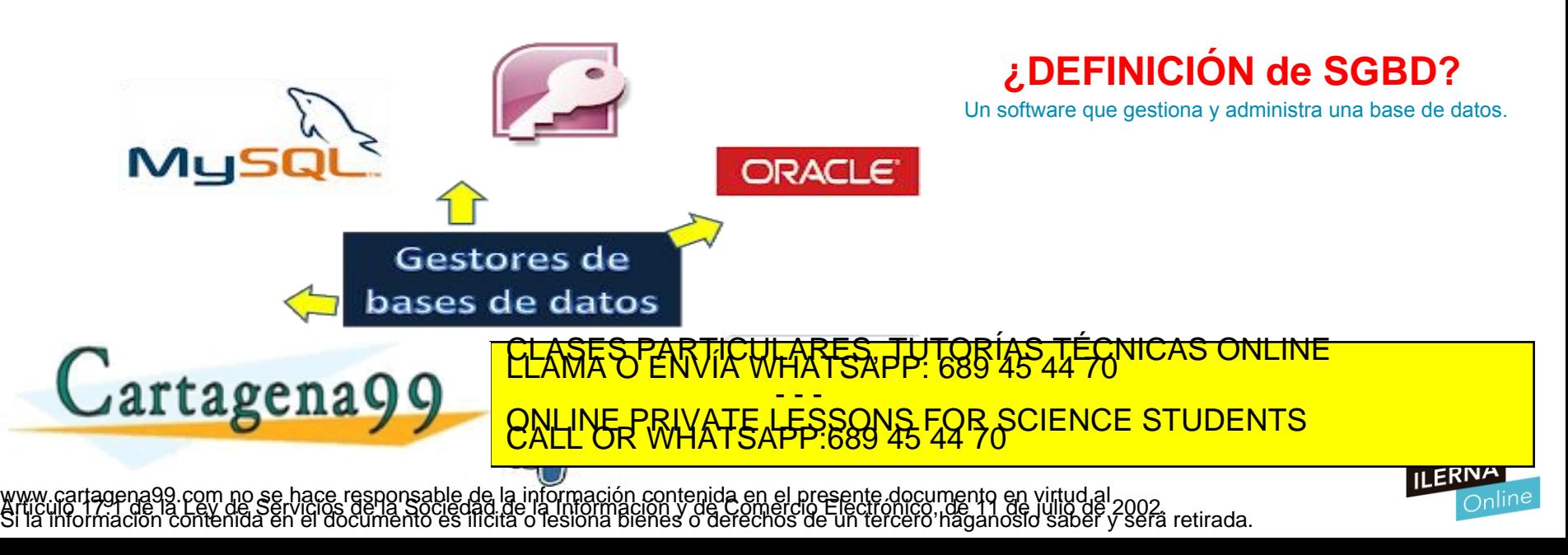

### **SISTEMA GESTOR DE BASE DE DATOS**

**(SGBD)**

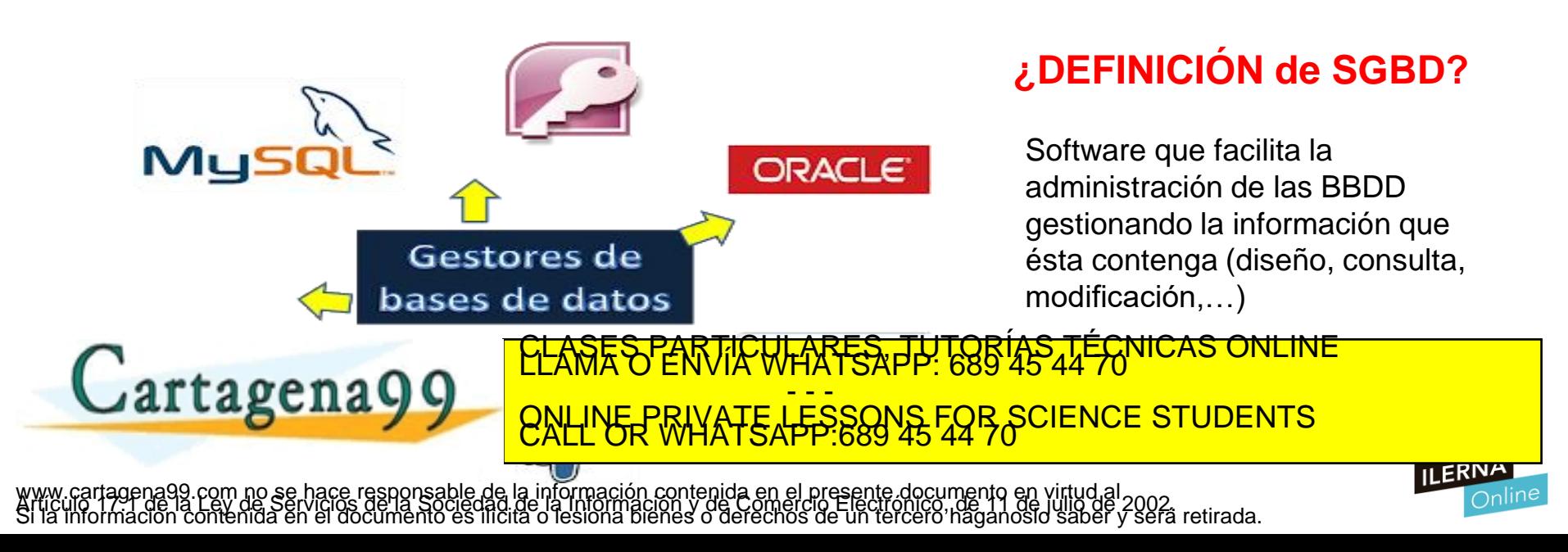

**TIPOS DE LENGUAJES DE BASES DE DATOS** 

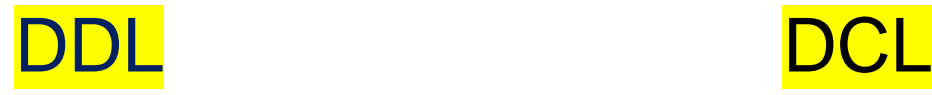

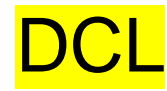

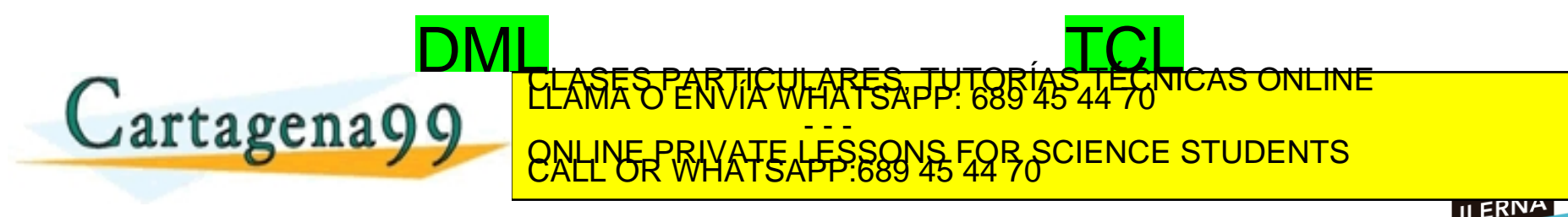

agena99.com no se hace responsable de la información contenida en el presente documento en virtud al<br>mación contenida en el documento es ilícita o lesióna bienes o derechos de un tercero haganosio saber y será retirada.

### **TIPOS DE LENGUAJES DE BASES DE DATOS**<br>Dentro de un lenguaje para una base datos hay distintas grupos de acciones, o distintos objetivos que podemos hacer en la base de datos

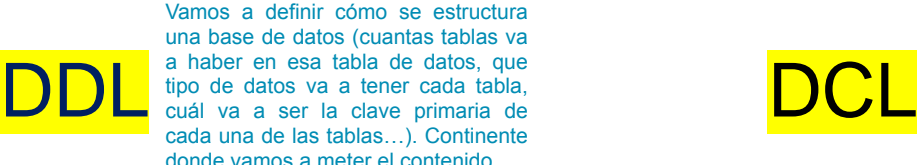

a haber en esa tabla de datos, que tipo de datos va a tener cada tabla, cada una de las tablas…). Continente donde vamos a meter el contenido

Es el control de acceso a una base de datos. Crear un control de que usuarios pueden acceder a una base de datos y que usuarios no pueden.

#### Data Definition Language Data Control Language

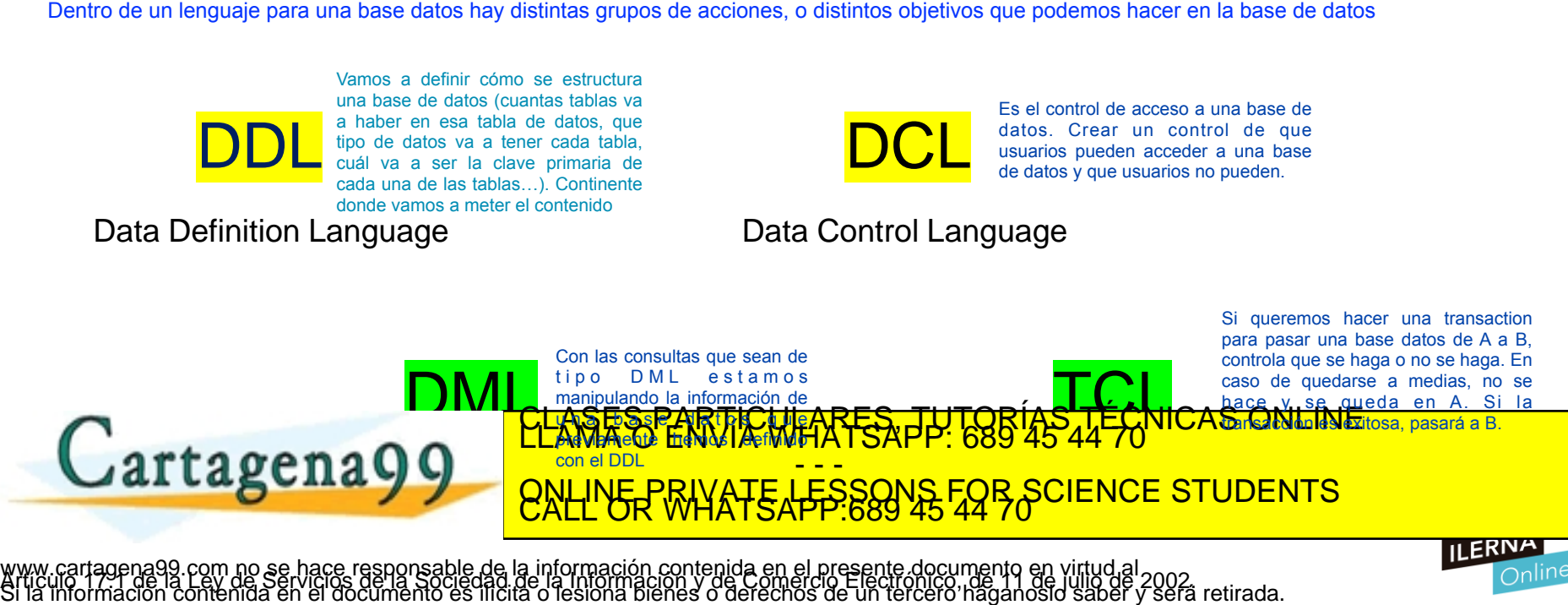

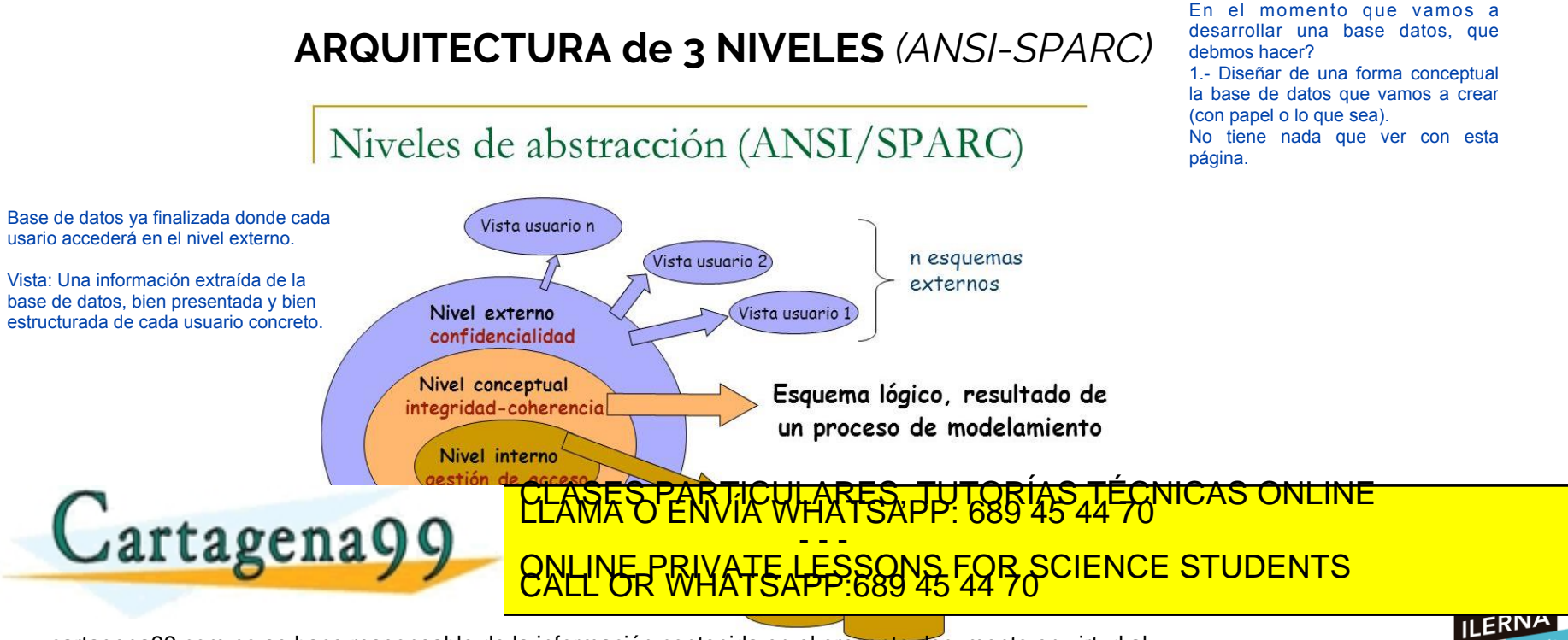

www.cartagena99.com no se hace responsable de la información contenida en el presente documento en virtud al<br>Artículo 179 no la 2007, de serviciós de la Sociedad de la Información y de Comercio Electronico men de julio de<br>

#### **MODELOS DE BBDD**

**JERÁRQUICO RED**

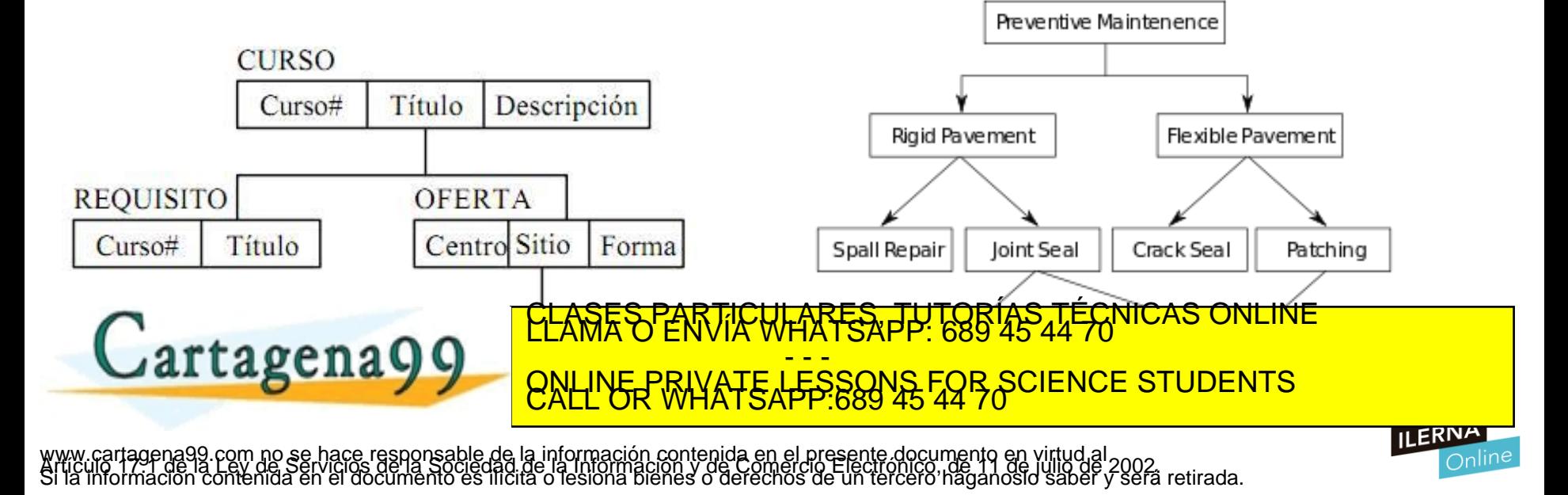

#### **MODELOS DE BBDD**

#### **ENTIDAD-RELACIÓN RELACIONAL**

Compositores (DNI, NombreYApe) Canciones (titulo, duracion, NúmSerie) Autor ( DNI, titulo, duración, NúmSerie) CDs (Num.Serie, títuloCD, intérprete)

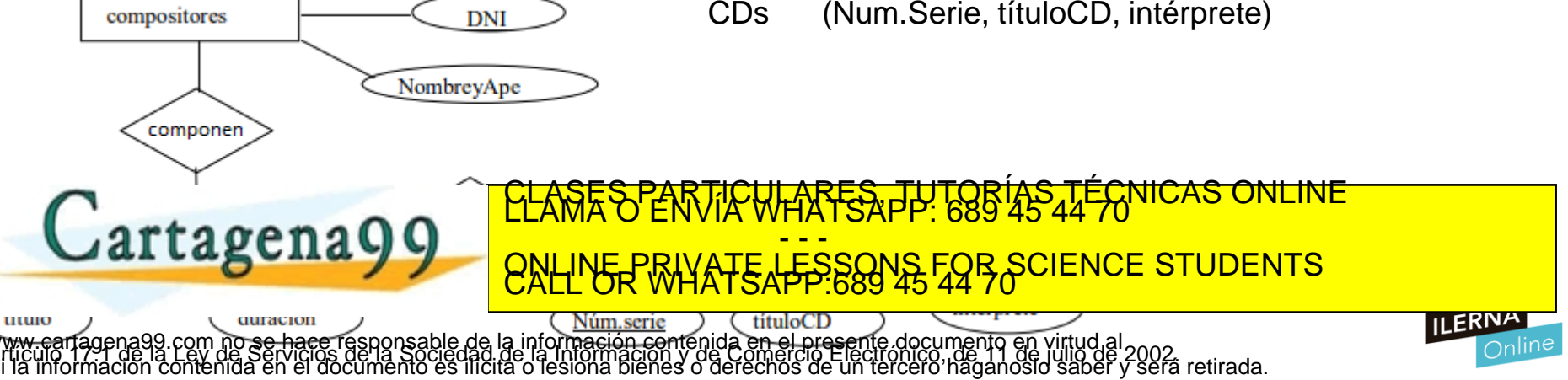